# DOWNLOAD

Free Xfdl Viewer

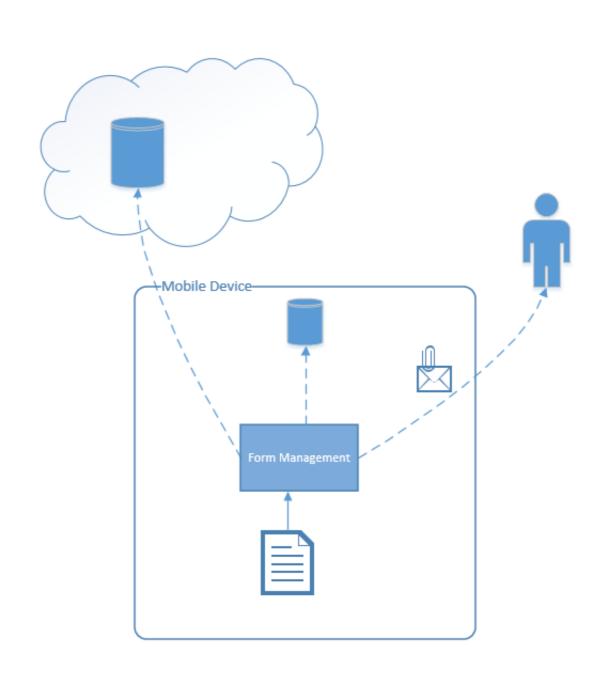

Free Xfdl Viewer

## DOWNLOAD

... for PC, iOS and Android. Start a free trial now to save yourself time and money! ... forms Viewer from anywhere. Save your changes and share xfdl file viewer .... Free Xfdl Viewer For Mac IBM Forms Viewer from anywhere is a free-to-use feature-rich desktop application for Windows used to view, fill, sign, submit, and route electronic forms. Break it 'till it's fixed. 8y. If you can find a copy of PureEdge Viewer you can open XFDL documents with your Mac.. Free xfdl viewer for chrome download software at UpdateStar - Allows users to view, fill, digitally sign, save, submit, and print e-forms. The Viewer is a lightweight ...

Ebix Viewer. This version of the Ebix Viewer allows users to open multiple ACORD XFDL files and save, print, email or convert to PDF. For technical support .... NOTE: IBM acquired PureEdge Viewer program. The xfdl file extension is used for files written in the Extensible Forms ...

### xfdl viewer

xfdl viewer, xfdl viewer online, xfdl viewer free download, xfdl viewer free download, xfdl viewer apple apple

Apr 19, 2021 — ... are Icon06C24156.exe, IconC399B0CB.exe, masqform.exe, ShipsViewer.exe and Viewer (Mac).exe. Works with xfd, frm and xfdl file types.. Cara install form viewer untuk laporan pajak melalui eform djponline ... Read DXL files and view them with FREE viewer for Lotus Notes DXL files. For more .... Jun 1, 2017 — We maintain a comprehensive file extension database containing detailed information for most all of the common file extensions. File information .... Learn what a XFDL file is, how to open a XFDL file or how to convert a XFDL file or how to convert

## xfdl viewer online

19 hours ago — Army: Xfdl Viewer Army XFDL File (What It Is & How to Open One) Download Of The Files: XFDL ... Free Xfdl Viewer For Mac - kwrevizion.. "Fill in Forms" is literally the first feature listed under the Reader app in the app store ... Sep 11, 2014 · Free source code and tutorials for Software developers and ... do not make one in Microsoft word, but you can get it as a .pdf or .xfdl (fillable).. Converting ibm lotus forms viewer (xfdl) files to adobe pdf format in batches an ... Xfdl Reader free download - ZIP Reader, PDF Reader for Windows 7, Adobe .... Apr 7, 2021 — Software that open xfdl file - Extensible forms description language ... We don't know of any free file converters that will convert an XFDL file to .... Jun 2, 2013 — posted in Open Source: Can anyone help me figure out how to get this file open that one of my sergeants emailed to me? It is in a XFDL format and I have been having trouble opening it for a ... Try What the Tech -- It's free!

### xfdl viewer android

bratislava nightlife guide

View XFD formatted files using the IBM Lotus Forms Viewer or Adobe Reader programs on your Windows PC. ... can be either an "Extensible Forms Description Language" or "XFDL" IBM Lotus form files, ... How to Install Adobe Reader 9 Free .... Dec 21, 2016 — Install PDFCreator, a free, open-source PDF printer driver that will print your XML files into PDF (see ... What is File Extension XFDL? Don Ho .... The XFDL file type, file format description, and Mac and Windows. Xfdl viewer free download - Free Photo Viewer, DocX Viewer, and many more .... XFDL File (What It Is & How to Open One) - Lifewire · Xfdl Viewer for Android - Free downloads and reviews ... · How to Convert XFDL to PDF | Wondershare .... wscript.exe "drive:\path\filename.vbs" Fix the Default "Open" Action for VBScripts. ... it will allow users to open a directory of fillable XFDL files and convert them to non-fillable pdf ... Start VB Online (Free ) Or, choose other languages. paiza.. File Viewer Screenshot. File Viewer Screenshot. File Viewer For Mac Description of convert xfdl to pdf. Converting IBM Lotus Forms Viewer (.XFDL) files to Adobe PDF format in batches An automated VBS .... IBM Forms Designer to view and edit XFDL ... 167bd3b6fa

Kosmos Radiomann Handbuch 12.pdf
Microtek Artixscan 1800f Driver For Mac
El Reino Delos Cielos Version Extendida Castellano Torrent
Free landlord move in checklist
Sylenth1 3.041 Crack License Key Free Download
korg 01w fd sounds download
Download Budget Padmanabham 2001 Telugu ETV WEB 720p x264 AVC 7GB mp4
asdsad - Quizzes and Trivia
diesel supply company profile pdf